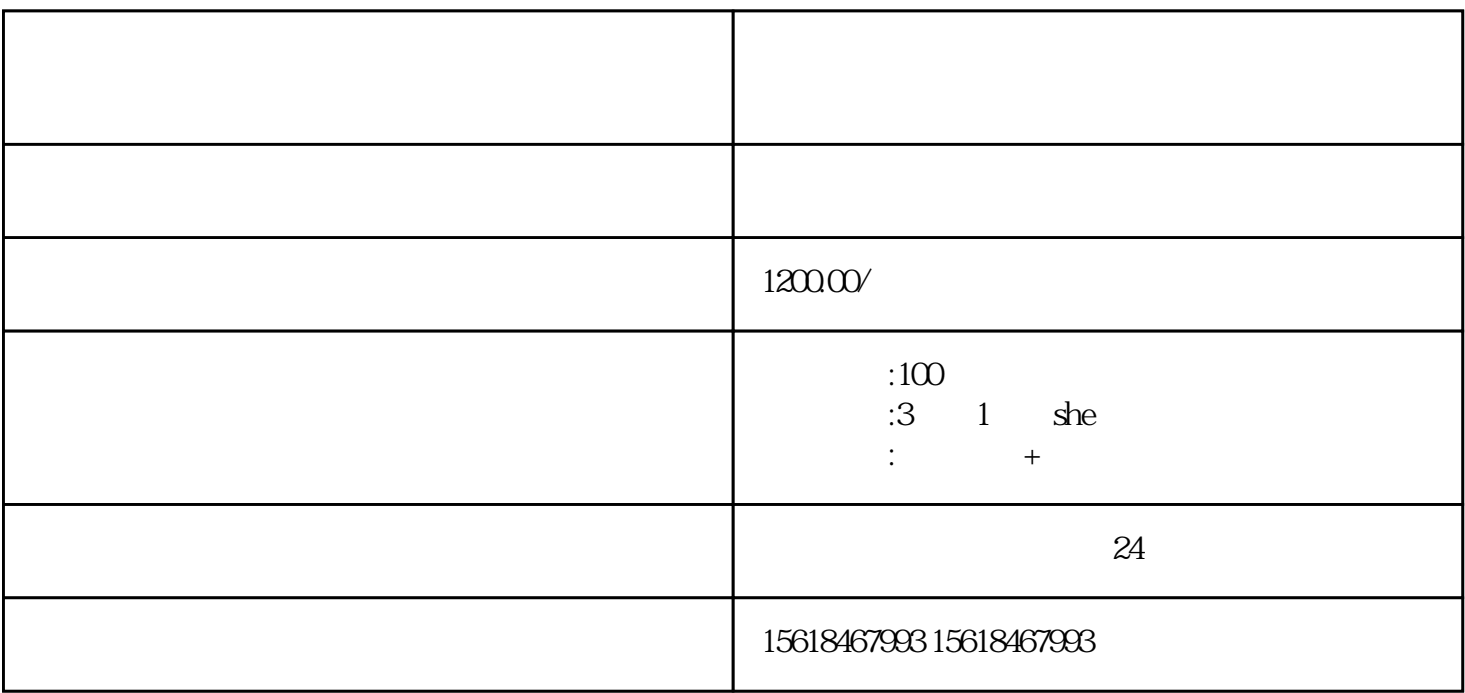

1. 申请条件:

2. 办理流程:

 $TMA$ 

 $TMA$ 

 $TMA$ 

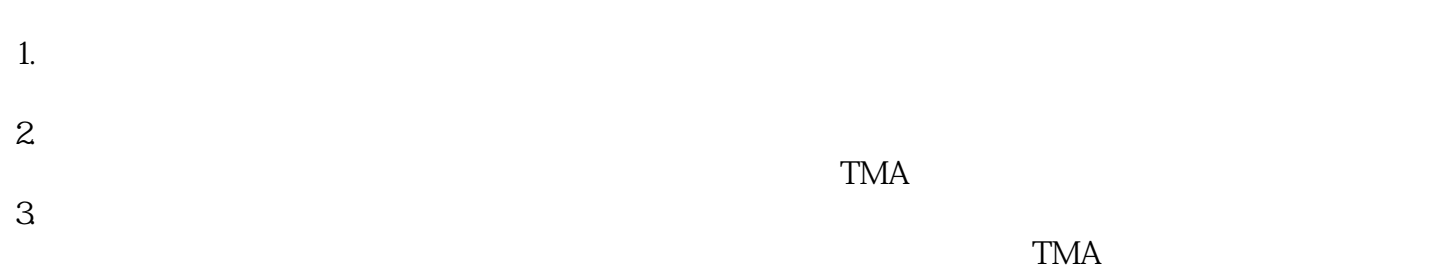

 $4.$ 

TMA